# **Boyle County Public Library Free Computer Workshops**

### **May 2017**

### **COMPUTER BASICS - BEGINNER** - Monday, May 8th at 11:00 am

*This class is an introduction to the various parts of a computer. It will cover the importance and difference between hardware and software, using a mouse/keyboard, and give an overview of how to launch programs.*

### **INTERNET BASICS -** Wednesday, May 10<sup>th</sup> at 11:00 AM

*What is the internet? Why is it useful? This class will cover accessing websites, different browsers, common buttons and menus, and more!* (Computer Basics recommended.)

### **EMAIL BASICS - Monday, May 15<sup>th</sup> at 2:00 PM**

*This class will provide new computer users with some basic skills to set up and use an email account, including sending emails and adding attachments.* (Internet Basics recommended.)

**INTRODUCTION TO MICROSOFT WORD -** Wednesday, May 17<sup>th</sup> at 2:00 PM *A basic introduction to word processing using MS Word including using the ribbon; creating, saving, and printing documents; copying, and pasting text; formatting lists; and checking spelling and grammar.* (Computer Basics recommended.)

### **INTRODUCTION TO MICROSOFT EXCEL -** Monday, May 22<sup>nd</sup> at 11:00 AM *An introduction to the spreadsheet productivity software from Microsoft. Create, save, and print worksheets; enter and modify data; and learn a few basic functions/formulas.* (Intro to MS Word helpful.)

**INTRODUCTION TO MICROSOFT POWERPOINT - Tuesday, May 23<sup>rd</sup> at 2:00 PM** *This class provides a basic introduction to Microsoft's slide presentation software. We will cover creating a slideshow; determining slide layout and design; and entering information.* (Intro to MS Word helpful.)

**JOB SEEKING AND APPLICATIONS** - Thursday, May 25<sup>th</sup> at 2:00 PM *Looking for a new job? This class will provide an overview of some resources available to job seekers in finding employment, and some tips for getting started on your application.* (Internet Basics recommended.)

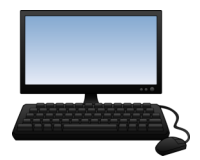

**To register for programs, call (859)238-7323 or go to the library website.**

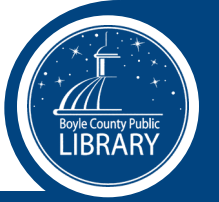

# **Boyle County Public Library Free Computer Workshops**

## **May 2017**

### **COMPUTER BASICS - BEGINNER** - Monday, May 8th at 11:00 am

*This class is an introduction to the various parts of a computer. It will cover the importance and difference between hardware and software, using a mouse/keyboard, and give an overview of how to launch programs.*

### **INTERNET BASICS -** Wednesday, May 10<sup>th</sup> at 11:00 AM

*What is the internet? Why is it useful? This class will cover accessing websites, different browsers, common buttons and menus, and more!* (Computer Basics recommended.)

### **EMAIL BASICS - Monday, May 15<sup>th</sup> at 2:00 PM**

*This class will provide new computer users with some basic skills to set up and use an email account, including sending emails and adding attachments.* (Internet Basics recommended.)

- **INTRODUCTION TO MICROSOFT WORD -** Wednesday, May 17<sup>th</sup> at 2:00 PM *A basic introduction to word processing using MS Word including using the ribbon; creating, saving, and printing documents; copying, and pasting text; formatting lists; and checking spelling and grammar.* (Computer Basics recommended.)
- **INTRODUCTION TO MICROSOFT EXCEL Monday, May 22<sup>nd</sup> at 11:00 AM** *An introduction to the spreadsheet productivity software from Microsoft. Create, save, and print worksheets; enter and modify data; and learn a few basic functions/formulas.* (Intro to MS Word helpful.)
- **INTRODUCTION TO MICROSOFT POWERPOINT Tuesday, May 23<sup>rd</sup> at 2:00 PM** *This class provides a basic introduction to Microsoft's slide presentation software. We will cover creating a slideshow; determining slide layout and design; and entering information.* (Intro to MS Word helpful.)
- **JOB SEEKING AND APPLICATIONS** Thursday, May 25<sup>th</sup> at 2:00 PM *Looking for a new job? This class will provide an overview of some resources available to job seekers in finding employment, and some tips for getting started on your application.* (Internet Basics recommended.)

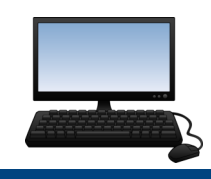

**To register for programs, call (859)238-7323 or go to the library website.**

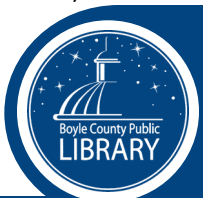